# Developer's Guide

to

# the PARI library

(version 2.3.5)

C. Batut, K. Belabas, D. Bernardi, H. Cohen, M. Olivier

Laboratoire A2X, U.M.R. 9936 du C.N.R.S. Université Bordeaux I, 351 Cours de la Libération 33405 TALENCE Cedex, FRANCE e-mail: pari@math.u-bordeaux.fr

> Home Page: http://pari.math.u-bordeaux.fr/

Copyright (c) 2000–2006 The PARI Group

Permission is granted to make and distribute verbatim copies of this manual provided the copyright notice and this permission notice are preserved on all copies.

Permission is granted to copy and distribute modified versions, or translations, of this manual under the conditions for verbatim copying, provided also that the entire resulting derived work is distributed under the terms of a permission notice identical to this one.

PARI/GP is Copyright © 2000–2006 The PARI Group

PARI/GP is free software; you can redistribute it and/or modify it under the terms of the GNU General Public License as published by the Free Software Foundation. It is distributed in the hope that it will be useful, but WITHOUT ANY WARRANTY WHATSOEVER.

### Table of Contents

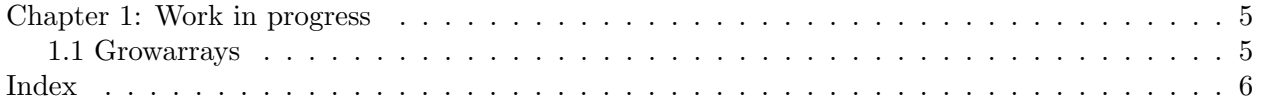

## Chapter 1: Work in progress

This draft documents private internal functions for hard-core PARI developers. Anything in here is liable to change on short notice. Don't use anything in there, unless you are implementing new features for the PARI library. Try to fix the interfaces before using them. If you find an undocumented hack somewhere, add it here.

Hopefully, this will eventually document everything that we burried in paripriv.h or even more private header files like anal.h. Possibly, even implementation choices ! Way to go.

#### 1.1 Growarrays.

A growarray is a container type, wich enlarges itself as one appends elements to it. It has the following fields, accessed as  $A\rightarrow v$ ,  $A\rightarrow I$ en,  $A\rightarrow n$ :

v: an array of values, of type void\*, possibly from 0 to len − 1, the ones from 0 to  $n-1$  being occupied. This array is allocated using malloc, not on the PARI stack.

<span id="page-4-0"></span>len: the number of cells allocated in v.

n: the number of occupied cells.

These containers are used when initializing the library, before the PARI stack is available, hence allocate memory using malloc(3), not on the stack. They are manipulated with the following functions.

<span id="page-4-3"></span>void grow init(growarray A) initialize the growarray A.

<span id="page-4-1"></span>void grow append(growarray A, void \*e) append e to A, enlarging A if necessary.

<span id="page-4-2"></span>void grow copy(growarray A, growarray B) creates a copy B of A. Do not initialize B first (memory leak otherwise). If  $A$  is NULL, this has the same effect as  $\text{grow\_init}(B)$ .

<span id="page-4-4"></span>void grow kill(growarray A) frees A

### Index

 $Some\,Word$  refers to PARI-GP concepts. SomeWord is a PARI-GP keyword. SomeWord is a generic index entry.

## G

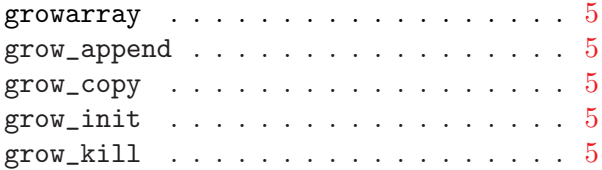